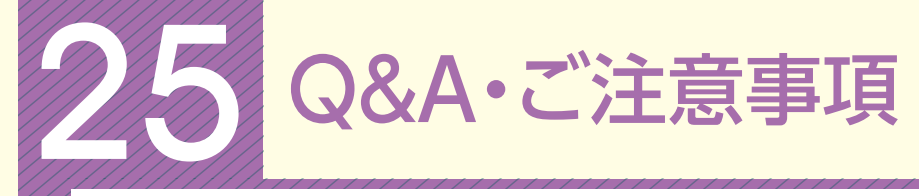

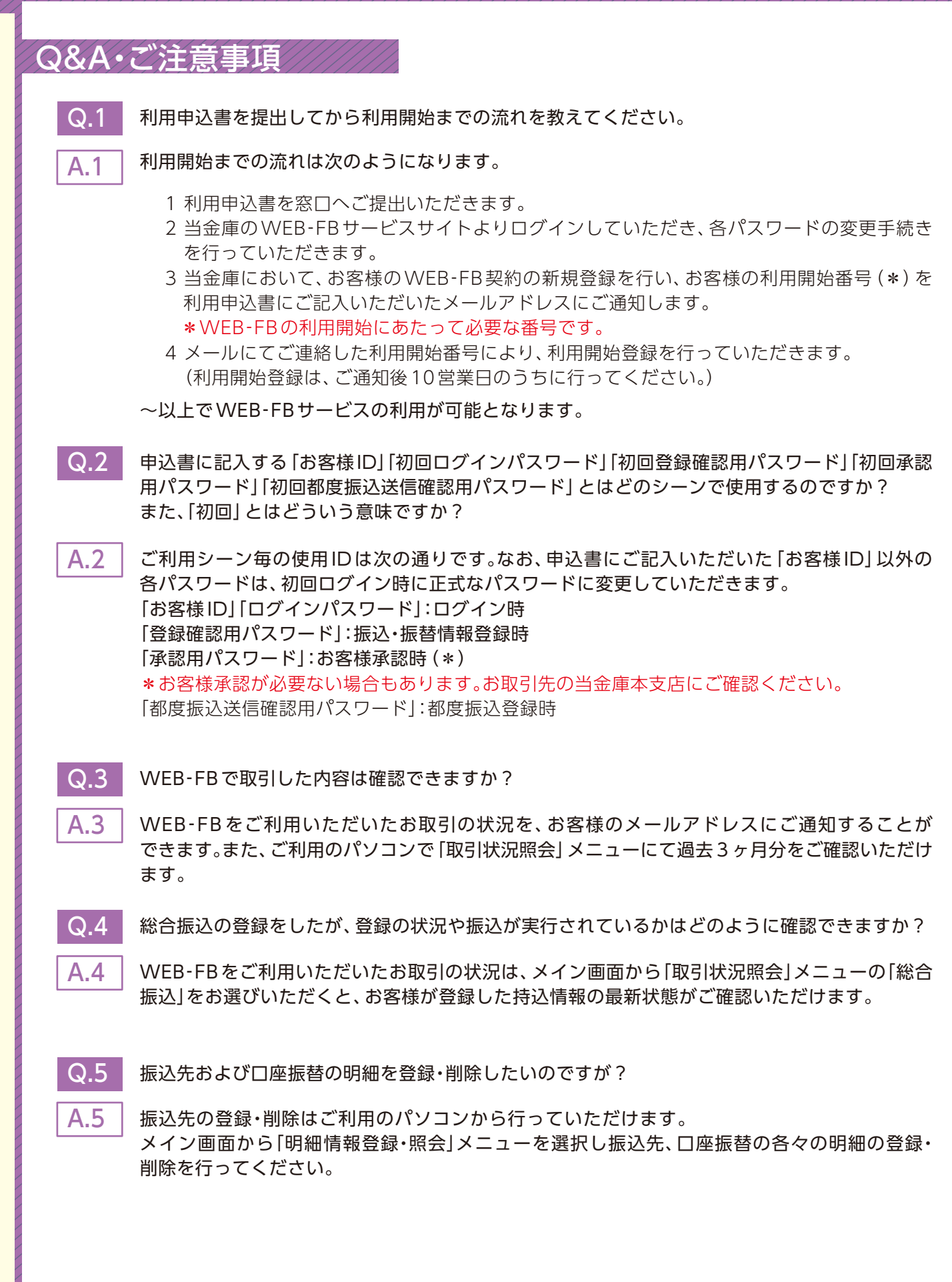

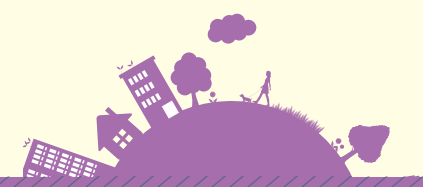

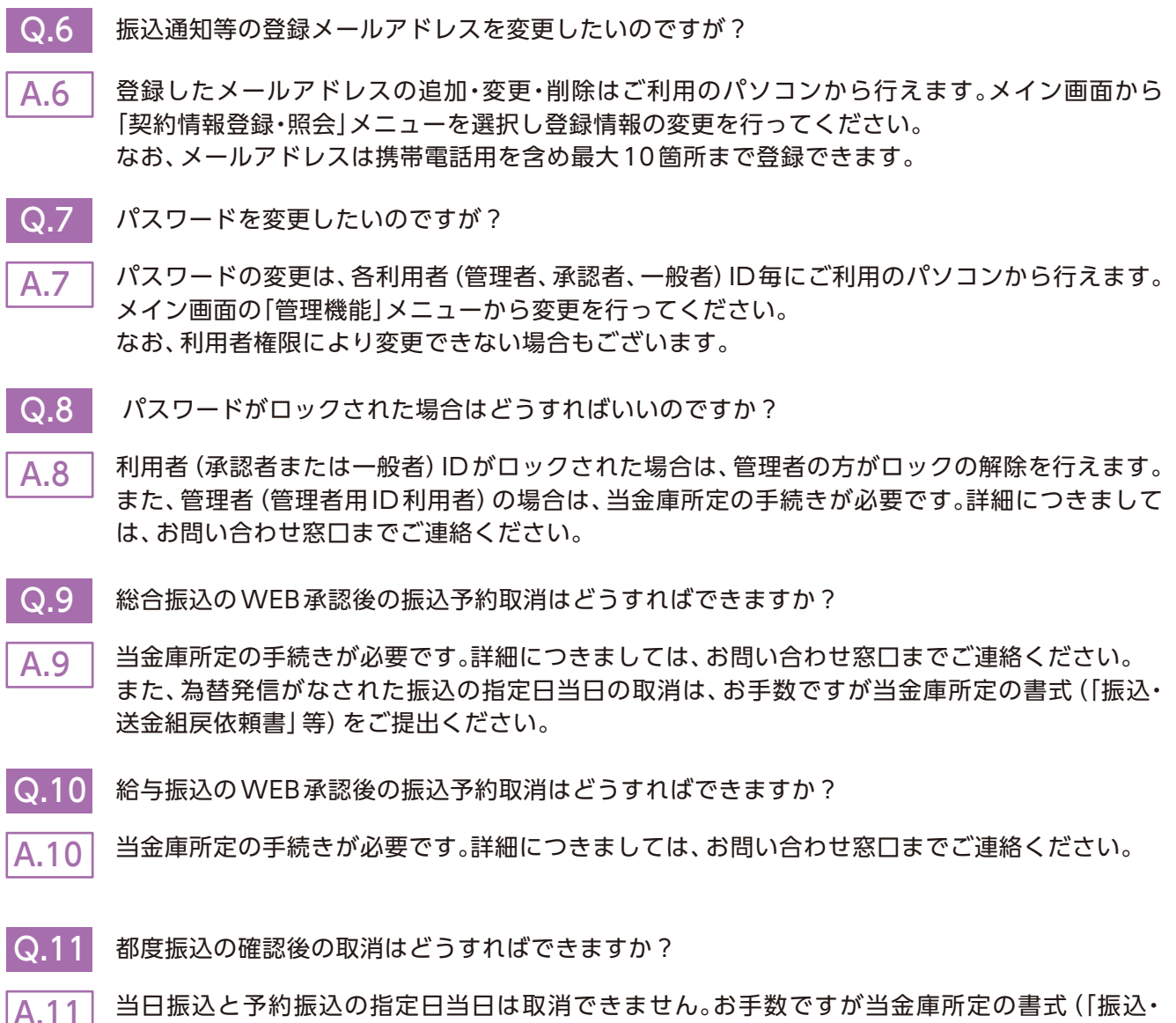

送金組戻依頼書」等)をご提出ください。 また、指定日前の予約振込は、ご利用時間内であれば「取引状況照会」から取消すことができます。